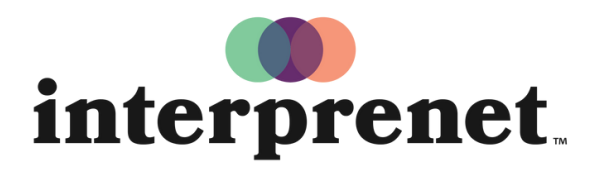

Trust us to understand.

## ஸ்மார்ட்ஃபோன் செயலி பயனர் வழிகாட்டி

- 1. WiFi நெட்வொர்க் டன் இைணக்க ம்
- 2. Interprefy செய யைப் பறத்க ம்

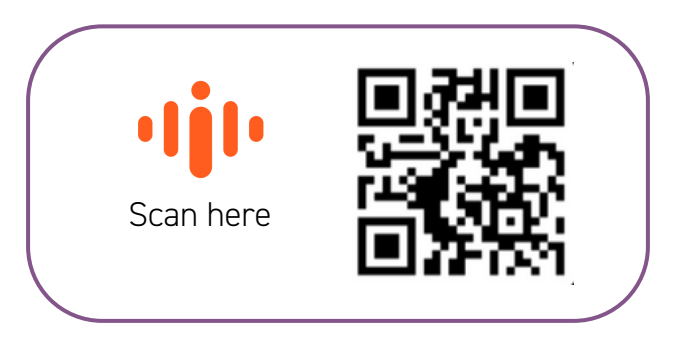

- 3. உங்கள் ெஹட்ஃபோன்கைள ெச க ம்
- **4.** நிகழ்வுக்கான டோக்கனை உள்ளிட்டு "Connect" என்பதைத் தேர்ந்தெடுக்கவும்
- 5. உங்கள் ெமா யைத் ேதர்ந்தெ த் ம ங்கள்